## Odenwälder Echo (Lokalteil) vom 20. März 2013

## Ungewöhnliches Zusammenspiel, gewohnte Klasse

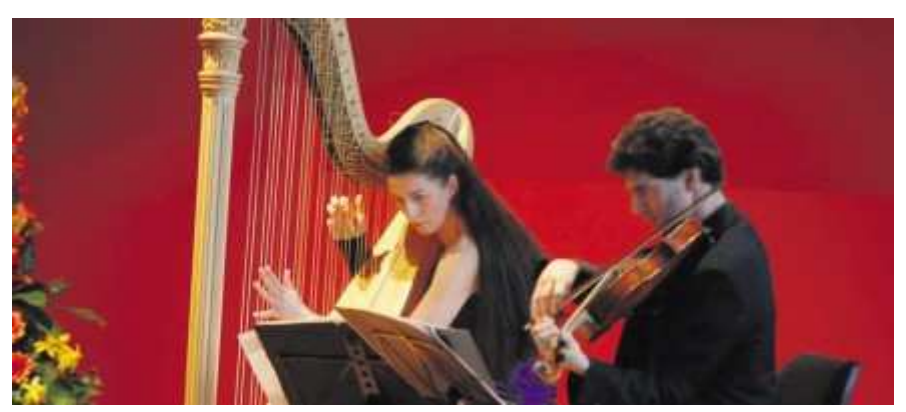

Der richtige Ton wird angeschlagen, wann immer sich Musikgrößen zu den Konzerten in Erbachs Deutschem Elfenbeinmuseum einfinden. Da machten Harfenistin Silke Aichhorn und Bratscher Philipp Nickel (gemeinsam mit Flötist Dejan Gavric, nicht im Bild) zum Abschluss der Vorspielreihe 2012/2013 keine Ausnahme. Foto: Guido Schiek

Erbach. Für einen gelungenen Saisonabschluss der Konzertreihe im Deutschen Elfenbeinmuseum sorgte der gemeinsame Auftritt der Harfenistin Silke Aichhorn, des Flötisten Dejan Gavric und des Bratschers Philipp Nickel. Diesen positiven Eindruck gibt das Kulturmanagement der Kreisstadt Erbach in einem Bericht weiter. Demnach erfreuten die Musiker mit Stücken von Vivaldi, Mozart, Debussy und weiteren französischen Komponisten von Barock bis Romantik. Sie griffen dazu auf zum Teil eigens geschaffene Bearbeitungen für die seltene Formation zurück.

Die impressionistisch-zarten wie kräftigeren Klangwirkungen der vertretenen Instrumente brachte das Trio in hervorragendem Zusammenspiel zur Geltung. Zwischen den Musikstücken erläuterte Silke Aichhorn mit viel Charme den Zuhörern die Technik und Handhabung ihres Instruments, der Harfe, und gab im Wechsel mit Dejan Gavric Erläuterungen zu den einzelnen Werken. Die Zuhörer im voll besetzten Saal dankten mit starkem Applaus für das exquisite Konzert, dessen Niveau den vorangegangen fünf Musiknachmittagen die Waage hielt.

Für die Saison 2013/2014 hat Erbachs Programmgestalterin Angelika Lieder (Schlosstheater Fulda) eine wiederum hochwertige Künstlerauswahl getroffen, die zusammen mit der für das Gastkonzert von HR-2-Kultur im Internet auf www.erbach.de (Kultur) schon jetzt eingesehen werden kann, weckt das Kulturmanagement Vorfreude auf die nächste Saison.